# Introducción a los sistemas de información geográfica con

### 1. Agradecimiento

En primer lugar, muchas gracias por invertir tu tiempo en esta presentación sobre el curso de Introducción a los sistemas de información geográfica con QGIS que oferta la Fundación General de la Universidad de Málaga (FGUMA). La finalidad de la misma es aumentar tu interés y conocimiento en las enormes potencialidades y versatilidad que ofrecen esta tipología de programas, sobre todo QGIS, el software de código abierto y libre lider del mercado.

## 2. Justificación del curso

cursos online

Durante los últimos años, los Sistemas de Información Geográfica (SIG) han adquirido un protagonismo fundamental tanto para la elaboración y análisis de datos espaciales en distintas disciplinas. Además, la continua liberación de fuentes cartográficas por parte de las administraciones públicas permite representar de manera conjunta un número mayor de elementos.

La necesidad de profesionales versátiles capaces de integrar conocimientos en SIG y su aplicabilidad sobre cualquier estudio con incidencia territorial constituye un perfil bastante demandado, pues su conocimiento permite, además de elaborar mapas de localización, determinar las posibles afecciones ambientales, obtener nuevas variables o interpretar datos geográficos proporcionados por las administraciones, resultando de gran ayuda en los procesos de toma de decisiones.

A través de este curso se pretenden proporcionar los conocimientos teóricos básicos con cualquier SIG, especialmente QSIG, la herramienta más potente y de mayor difusión dentro del mercado de software SIG opensource (libre y gratuito).

UNIVERSIDAD

## 3. Programa

Para la correcta realización del curso, se han establecido los siguientes seis módulos con contenidos y destrezas progresivas.

#### Módulo 1: Introducción a los SIG

- ¿Qué es un SIG y por qué QGIS?
- Instalar de QGIS
- La interfaz de QGIS
- Mapeo de datos
- Instalar de plugins

#### Módulo 2: Los datos en QGIS

- Cargar y visualizar los datos
- Fuentes de datos en abierto
- La tabla de atributos
- Operadores de consulta básicos
- Exportar datos
- Módulo 3: Datos vectoriales
	- Simbología más común de capas vectoriales
	- Etiquetado

#### Módulo 4: Edición datos vectoriales

- Editar y crear una capa vectorial
- Edición de la tabla de atributos
- Calculadora de campos
- Unión de tablas
- Módulo 5: Geoprocesamiento  $\blacksquare$ 
	- Herramientas fundamentales (cortar, diferencia, disolver, . . . )

#### Módulo 6: Composiciones

- Elementos básicos
- Edición de un mapa

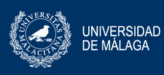

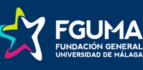